# ProQuest Medical Library

โดย จิรวัฒน์ พรหมพร

# **jirawat@book.co.th jirawat@book.co.th**

### บร  $\overline{\phantom{a}}$  ษ ิ ษั ทั ท บุ ค ุ ค โปรโมชั่น แอนด เซอรวิส จํากัด **แพนทพี่ทอบรมจานขอมล**

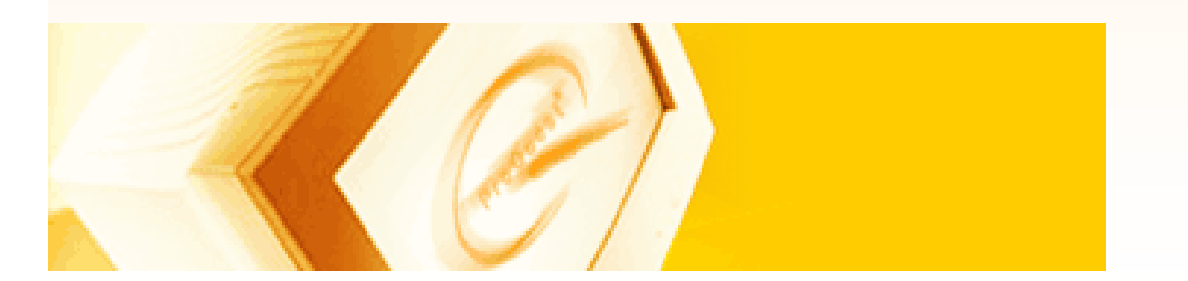

ปรับปรุงครั้ ั้งล าส ุ <sup>ด</sup> 30/03/50

# **ProQuest Medical Library**

**เปนฐานขอมูลทางดานแพทยศาสตรและ สาธารณส ุ ขศาสตร** ่ส่ **และสาขาว ิ ชาอ ื ่นๆ <sup>ท</sup> ี ่เก ี ่ยวข**  $\boldsymbol{\mathcal{Y}}$  **อง ครอบคล ุ มข**  $\boldsymbol{\mathcal{Y}}$  **อม ู ลย**  $\boldsymbol{\mathcal{Y}}$  **อนหล ั งต ั้ งแต ป<sup>1986</sup> - ปจจ ุ บ ั**ครอบคลุมขอมูลยอนหลงตงแตบ 1986 - บจจุบน<br>ให้ข้อมูลที่เป็นเอกสารฉบับเต็มมากกว่า 685 ราย**า**์ **ลท ี ่เปนเอกสารฉบับเต็มมากกวา 685 รายชื** <sub>่</sub>เลที่เป็นเอกสารฉบับเต็มมากกว่า 685 รายชื่อ<br>นอกจากนี้ยังรวบรวมข้อมลสาระสังเขปจ **ี ้ย ั งรวบรวมข**  $\boldsymbol{\mathcal{Y}}$  **อม ู ลสาระส ังเขปจาก ฐานข**  $\boldsymbol{\mathcal{Y}}$  **อม ู ล MEDLINE ด**  $\boldsymbol{\mathcal{Y}}$ **วย**

#### **รายละเอ รายละเอ ี**<mark>อียดฐานข้อมู</mark>ล

# **รูปแบบ :**

- **Abstract (สาระสังเขป)**
- **Full Text (บทความฉบบเต ั ็มรูปแบบ HTML)**
- **Full Text Image (บทความฉบบเต ั ็มรูปแบบ PDF)**
- **Text + Graphics (บทความพรอมภาพประกอบ)**

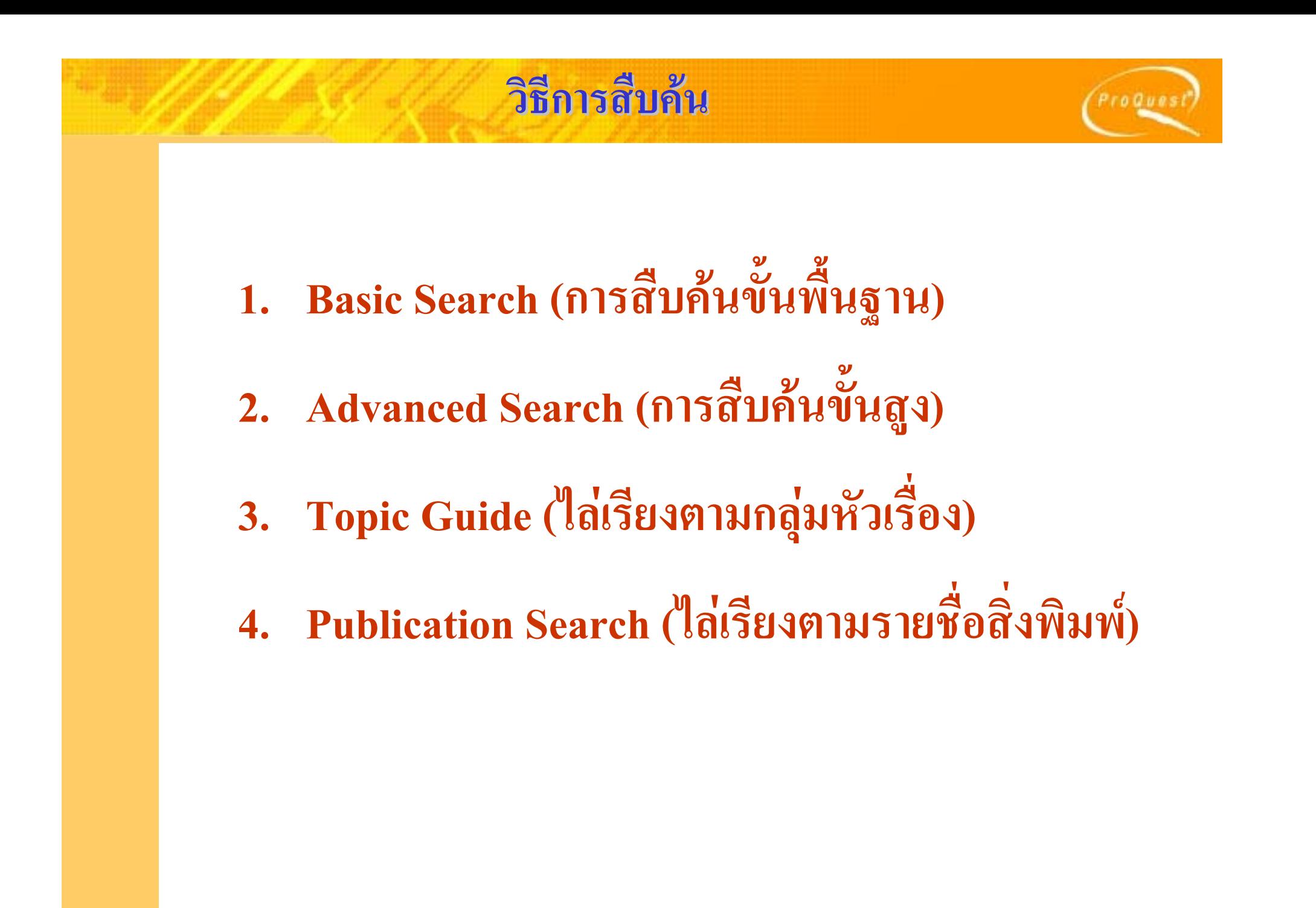

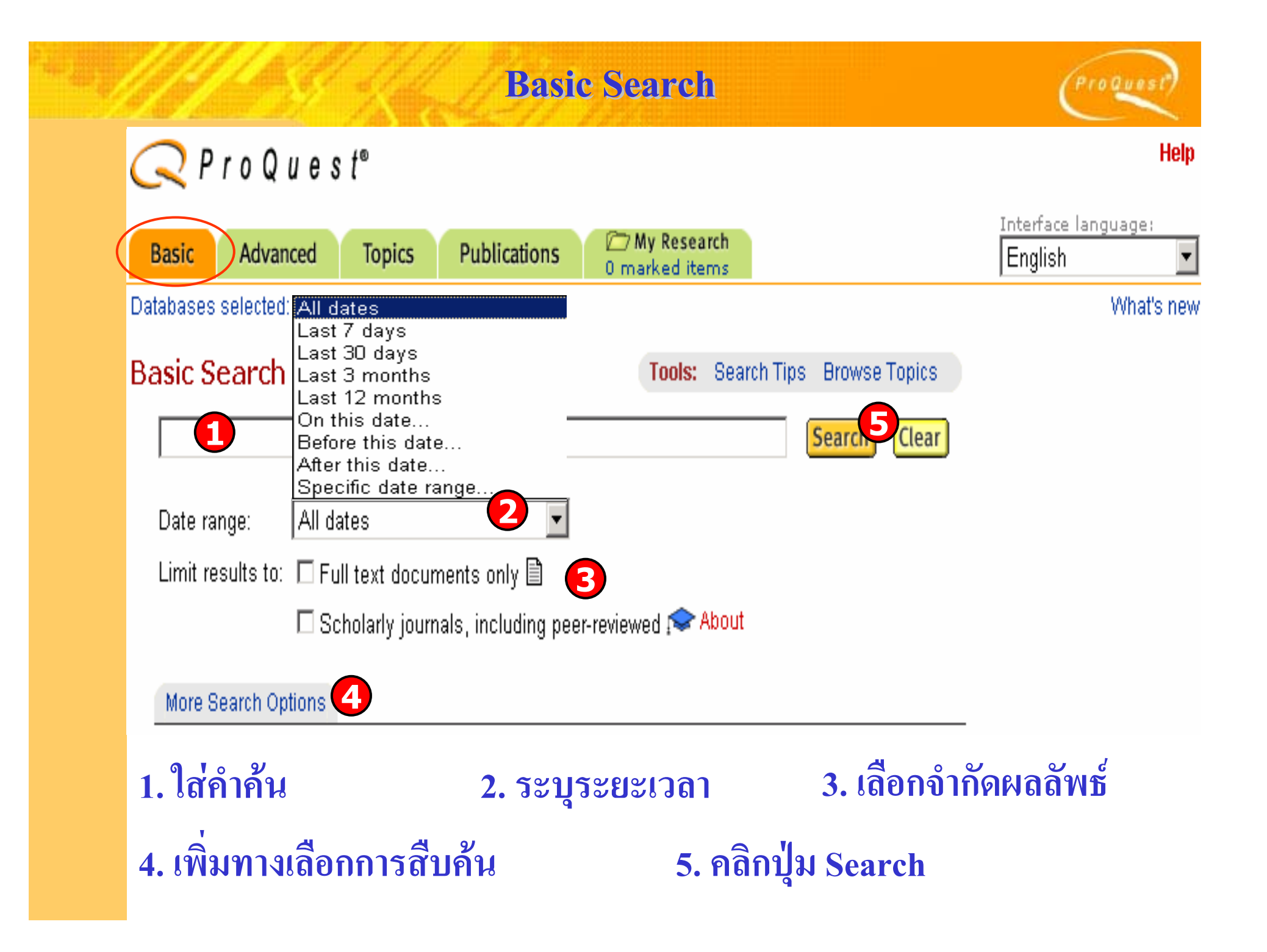

# **Basic Search : More Search Options Basic Search : More Search Options**

 $Proques!$ 

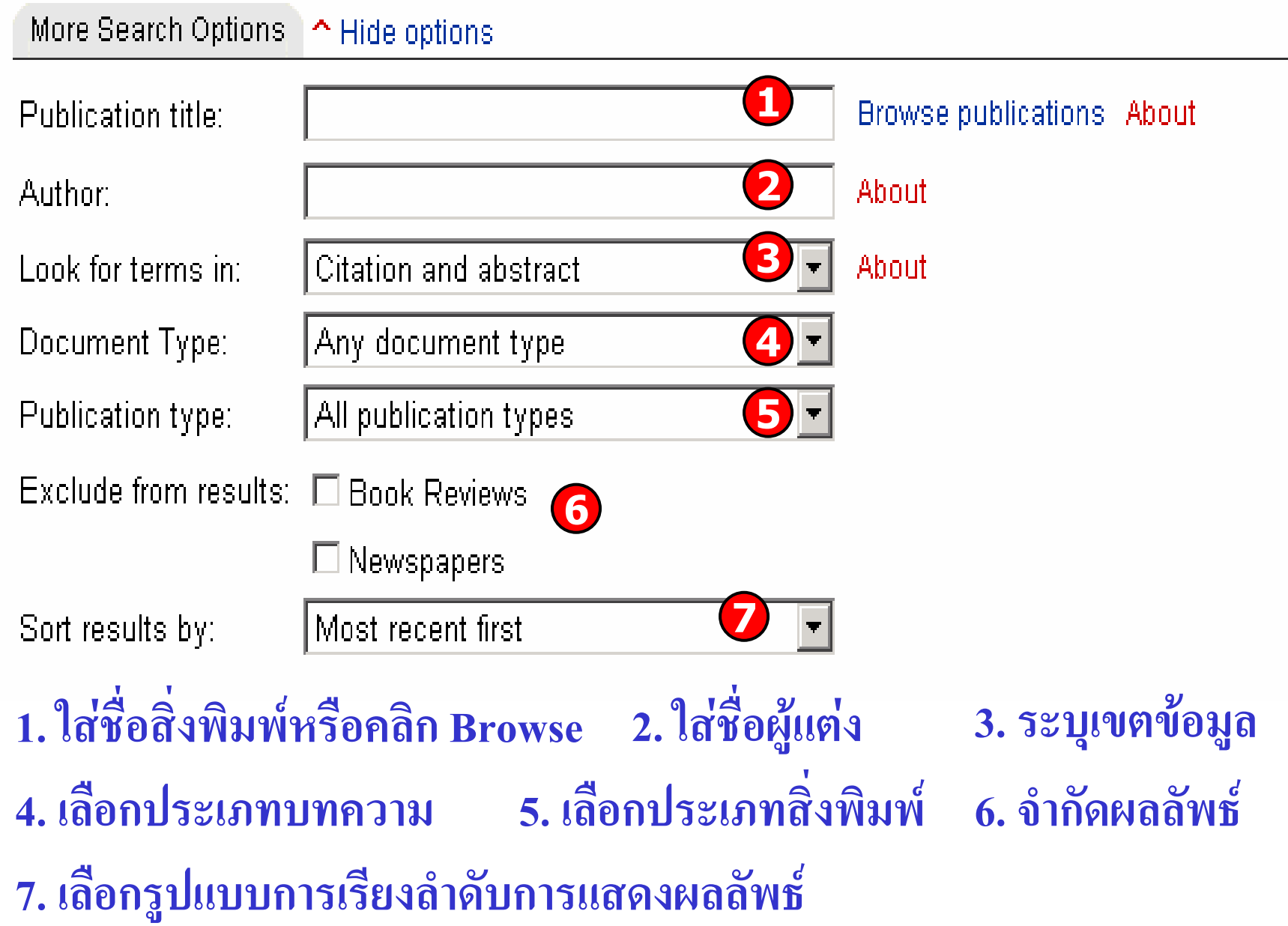

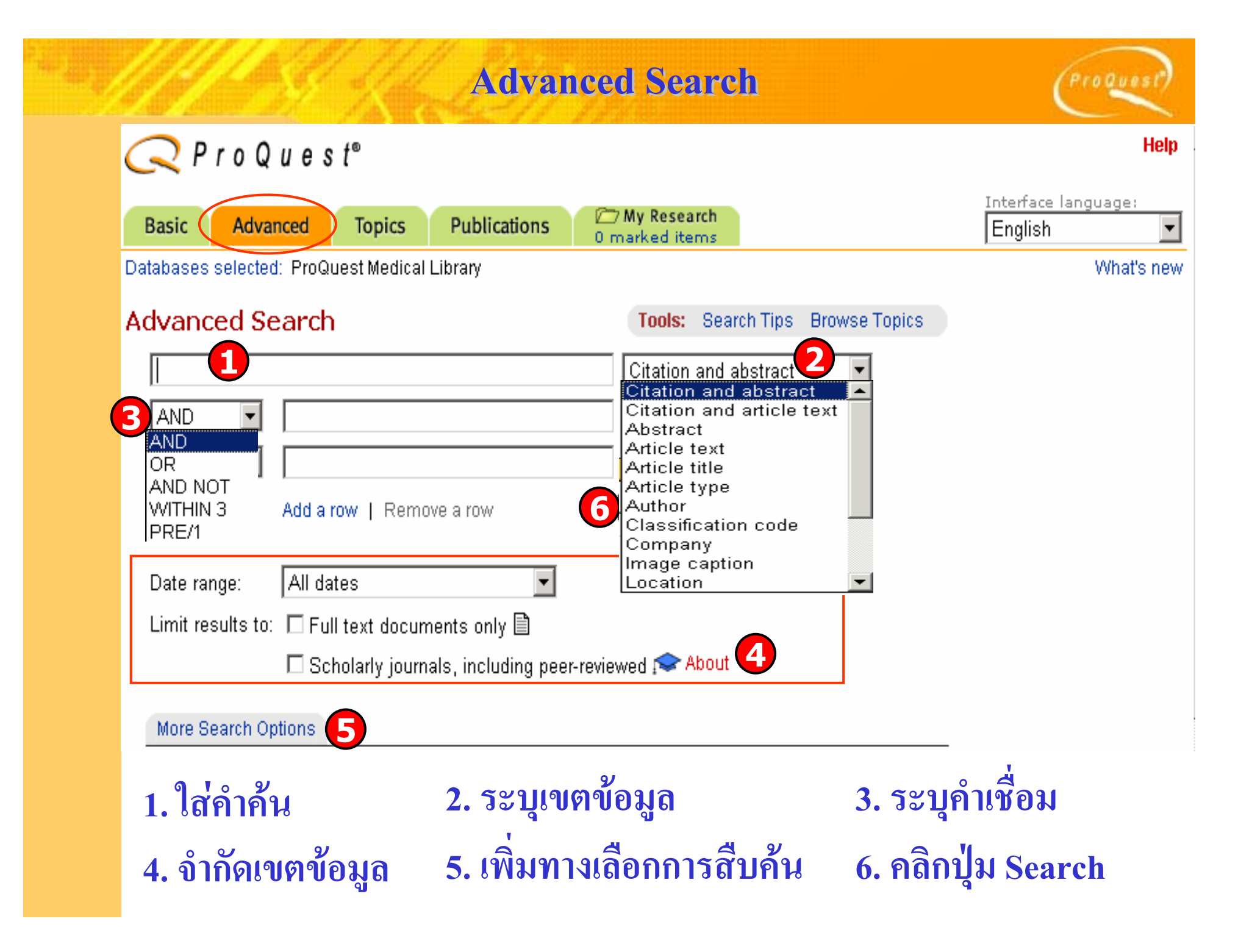

# **Advanced Search : More Search Options**

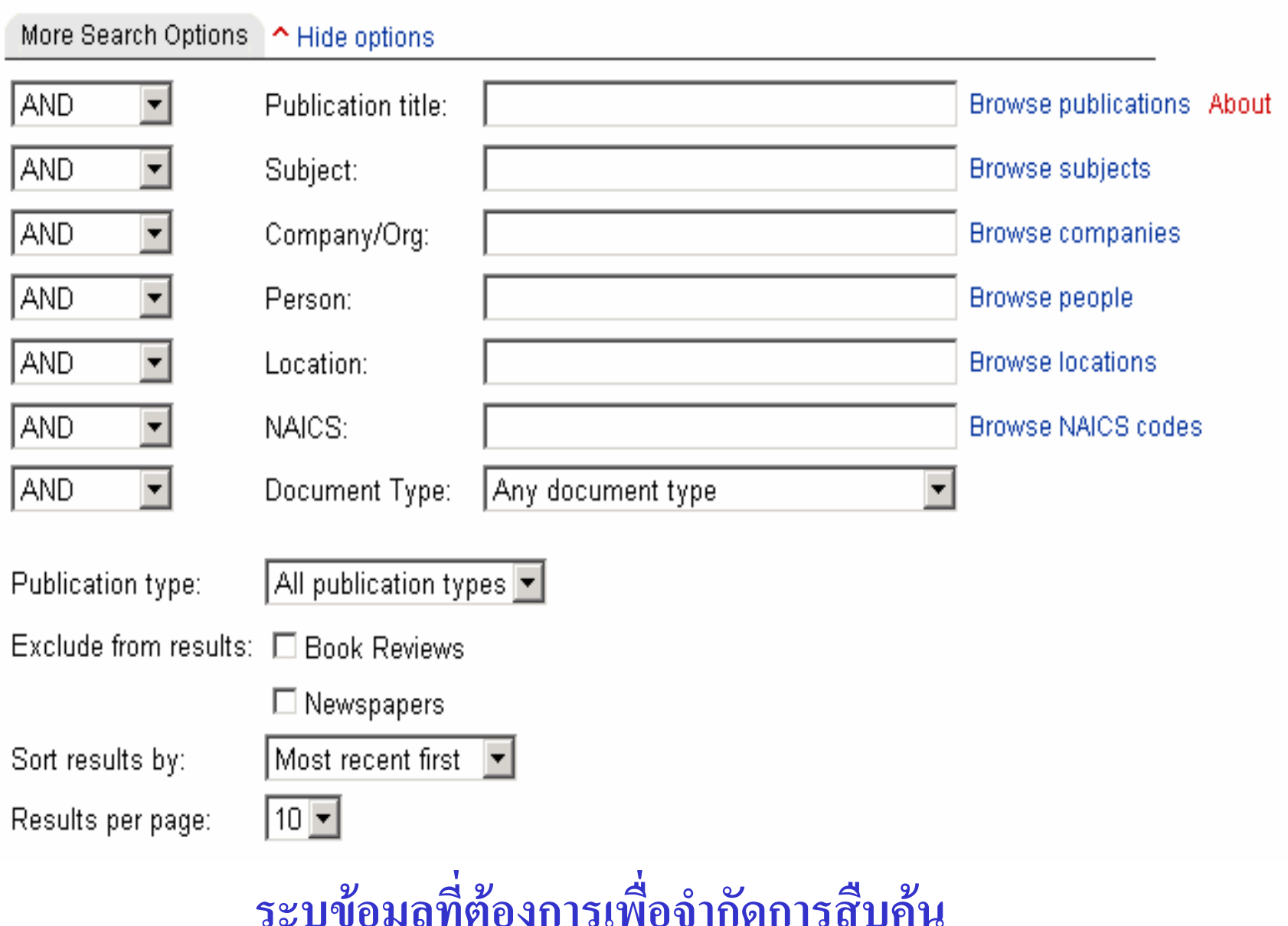

ō

٦ũ

ProQuest<sup>9</sup>

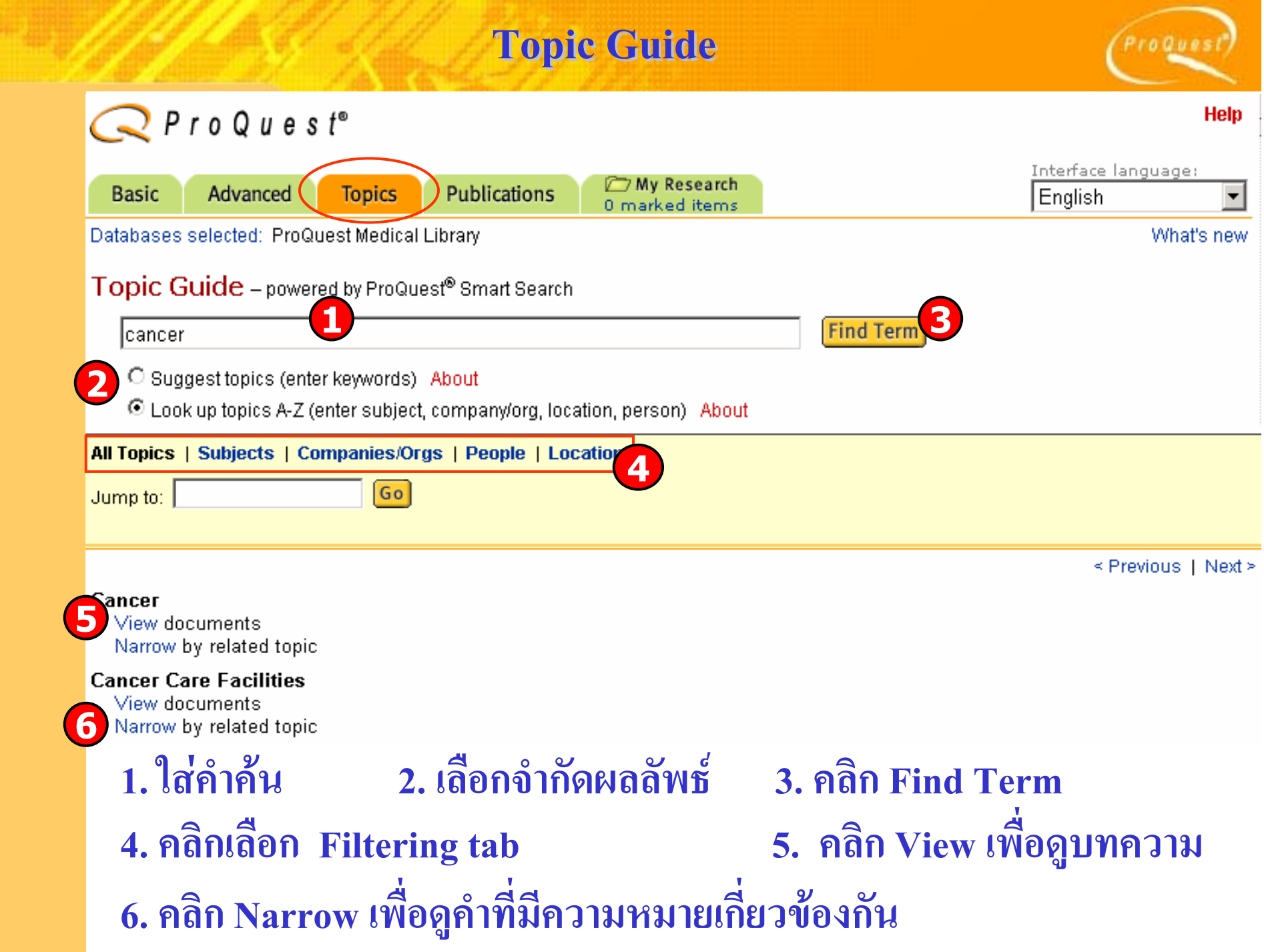

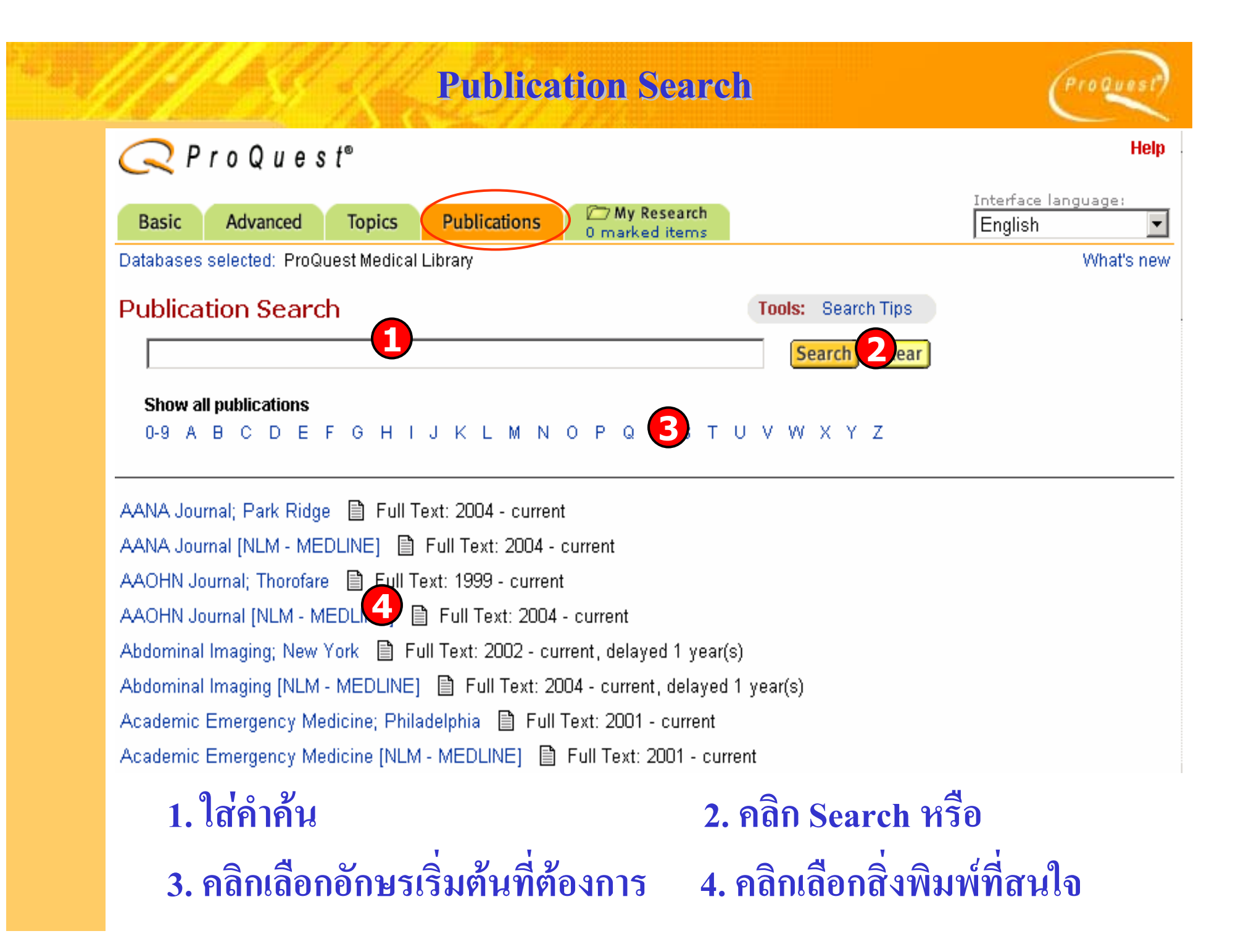

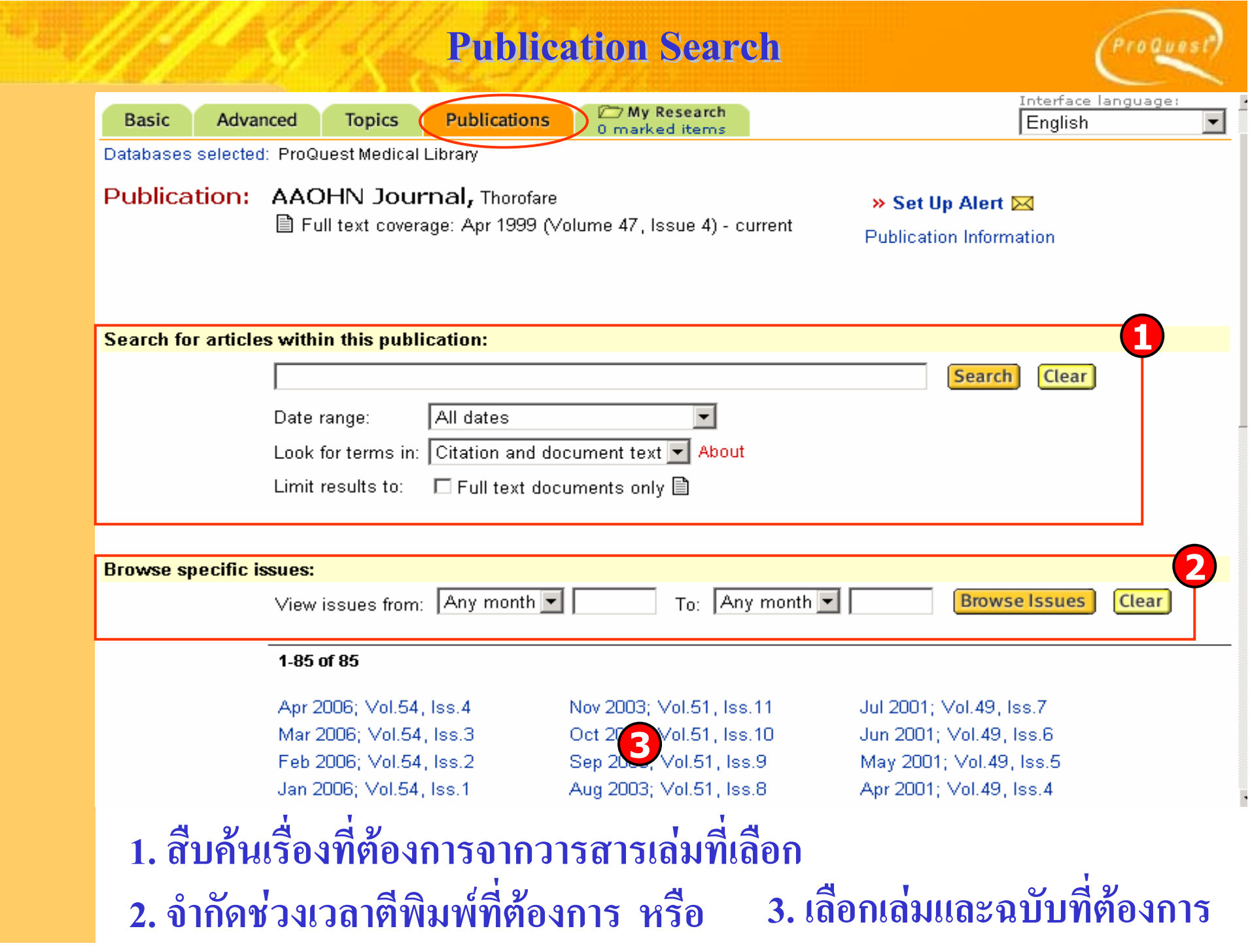

#### **Publication: Publication Information**  $0,00,00$ Interface language: My Research Advanced **Topics Publications Basic** Enalish  $\overline{\phantom{a}}$ 0 marked items Databases selected: ProQuest Medical Library **Publication Information «** Back to Publication ≫ Set Up Alert ⊠ AAOHN Journal, Thorofare ■ Full text coverage: Apr 1999 (Volume 47, Issue 4) - current **Coverage Dates** Citation: Apr 1999 (Volume 47, Issue 4) - current Abstract: Sep 2004 (Volume 52, Issue 9) - current Full Text: Apr 1999 (Volume 47, Issue 4) - current Page Image: Apr 1999 (Volume 47, Issue 4) - current Text+Graphics: Apr 1999 (Volume 47, Issue 4) - current

#### **Publisher Information**

SLACK INCORPORATED.

CORPORATE: 6900 Grove Road THOROFARE, NJ 08086-9447

#### PMID (ProQuest Media Identifier): 39312

Tip: You can use PMID to limit your results to documents from a specific publication.

# **Results Results**

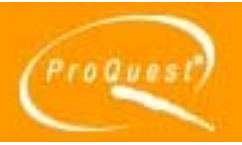

#### Results - powered by ProQuest® Smart Search **Suggested Topics About** < Previous | Next > **Browse Suggested Publications** About < Previous | Next > Journal of the National Cancer Institute; Oxford Cancer Cancer AND Medical research The Lancet; London Cancer AND Tumors Science: Washington The New England Journal of Medicine: Boston Cancer AND Health care **1 2**Scholarly Journals All sources. **Magazines Trade Publications** Reference/Reports **3**Sort results by: Most recent first □ Mark all 2 0 marked items: Email / Cite / Export **■ Show only full text** 1. In silico comparison of gene expression **4.** Is in ten human tumor types reveals candidate genes associated п with carcinogenesis S. Chen, B. Zhu, L. Yu. Cytogenetic and Genome Research. Basel: 2006. Vol. 112, Iss. 1-2: p. 53. 因 Page Image - PDF **B** Ahstract 2. Molecular characterisation of the t(1;15)(p22;q22) translocation in the prostate cancer cell line LNCaP п J.C. Strefford, T.M. Lane, A. Hill, L. LeRoux, et al. Cytogenetic and Genome Research. Basel: 2006. Vol. 112, Iss. 1- $2; p. 45$ **5**<sup>因</sup> Page Image - PDF <sup>■</sup> Abstract **่**<br>ง่าก *จ* d **ทไดี 2. คลิกประเภทแหลงบทความ ัํ1. จ านวนผลล พธ อกร ู ปแบบการเรียงลําดับการแสดงผลลัพธ ื3. เล ่่่่4. คลิกชื ืืีื กร ู ปแบบที ต องการ อ 5. คล ิ อเร องเพ อเร ยกด ู บทความ หร**

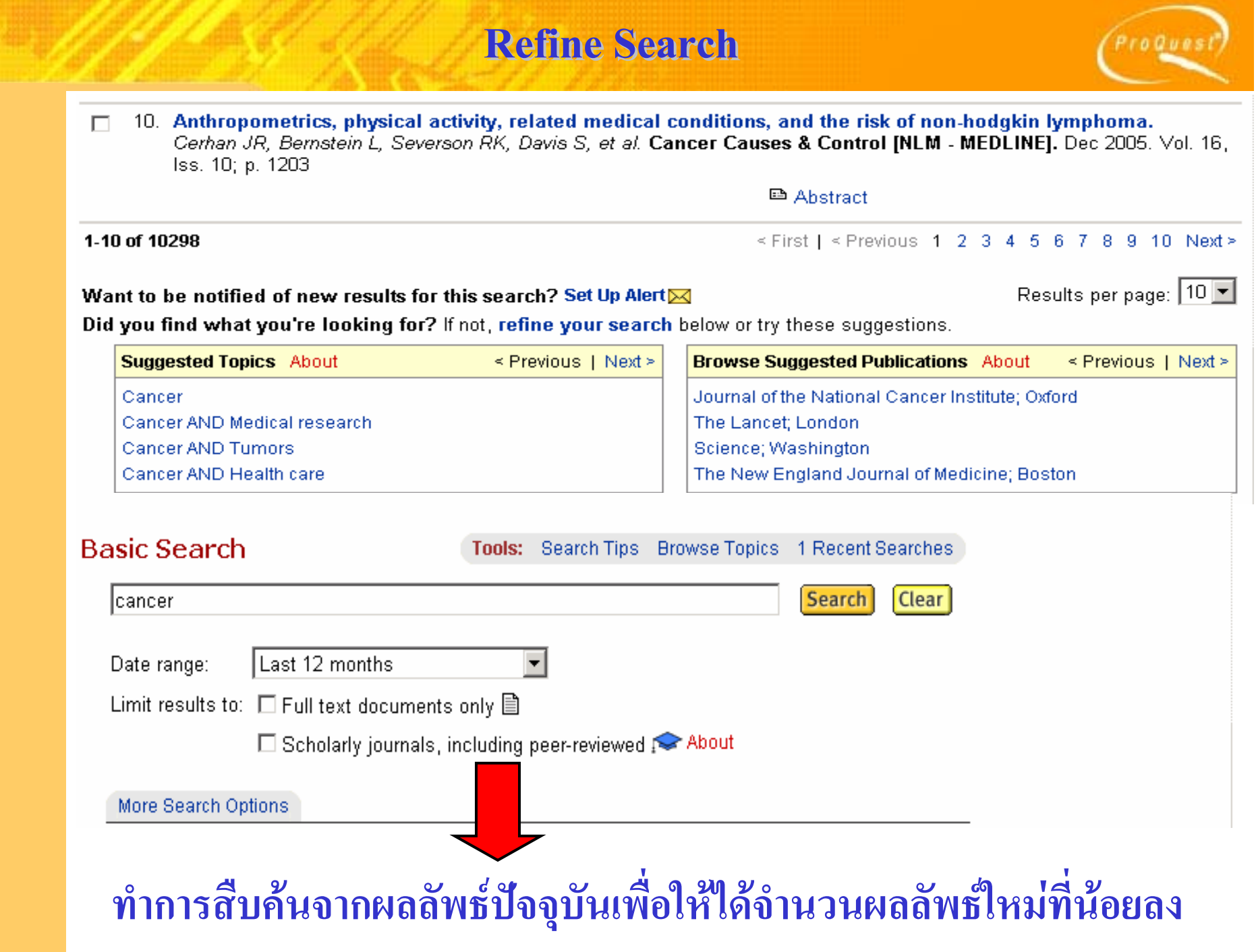

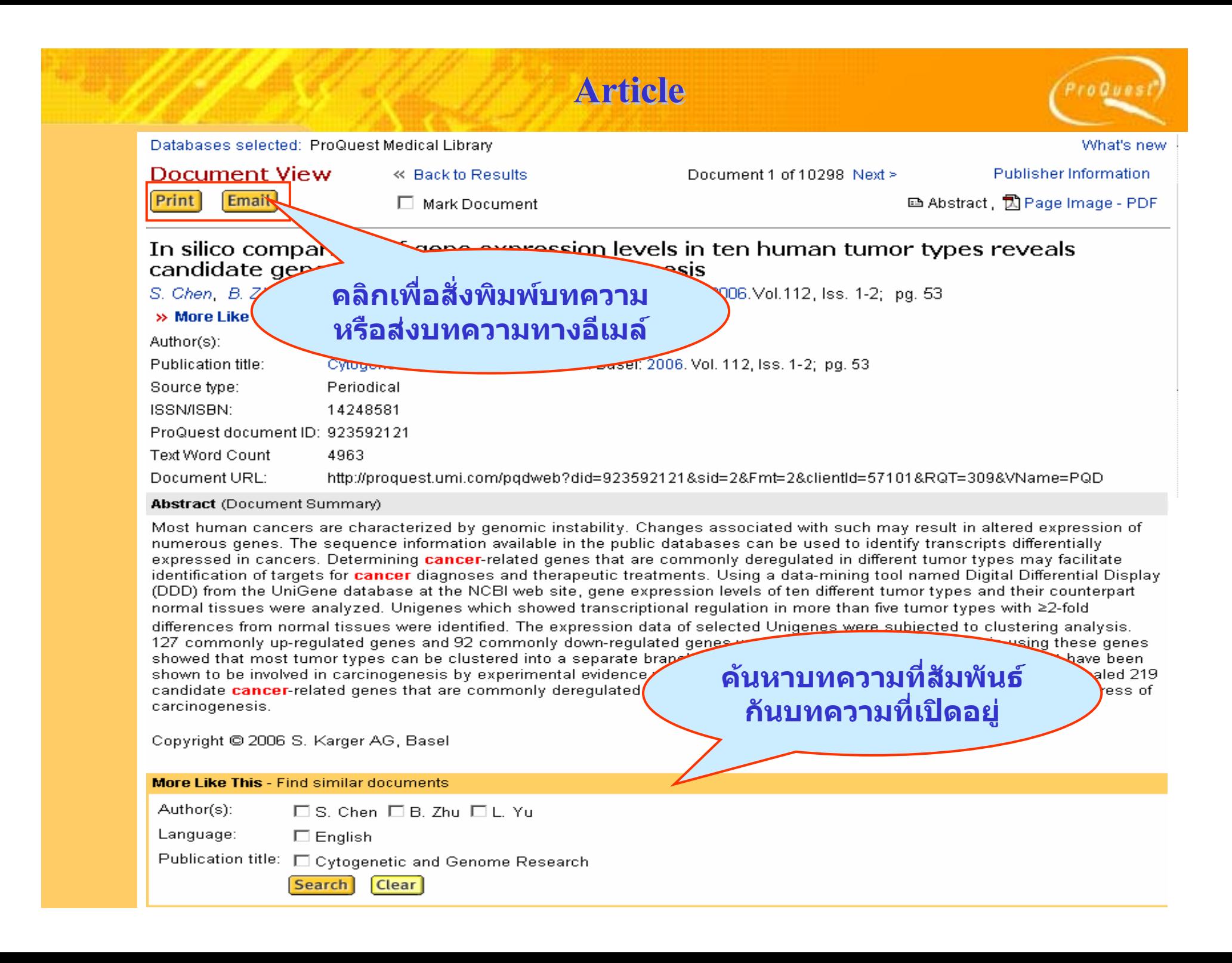

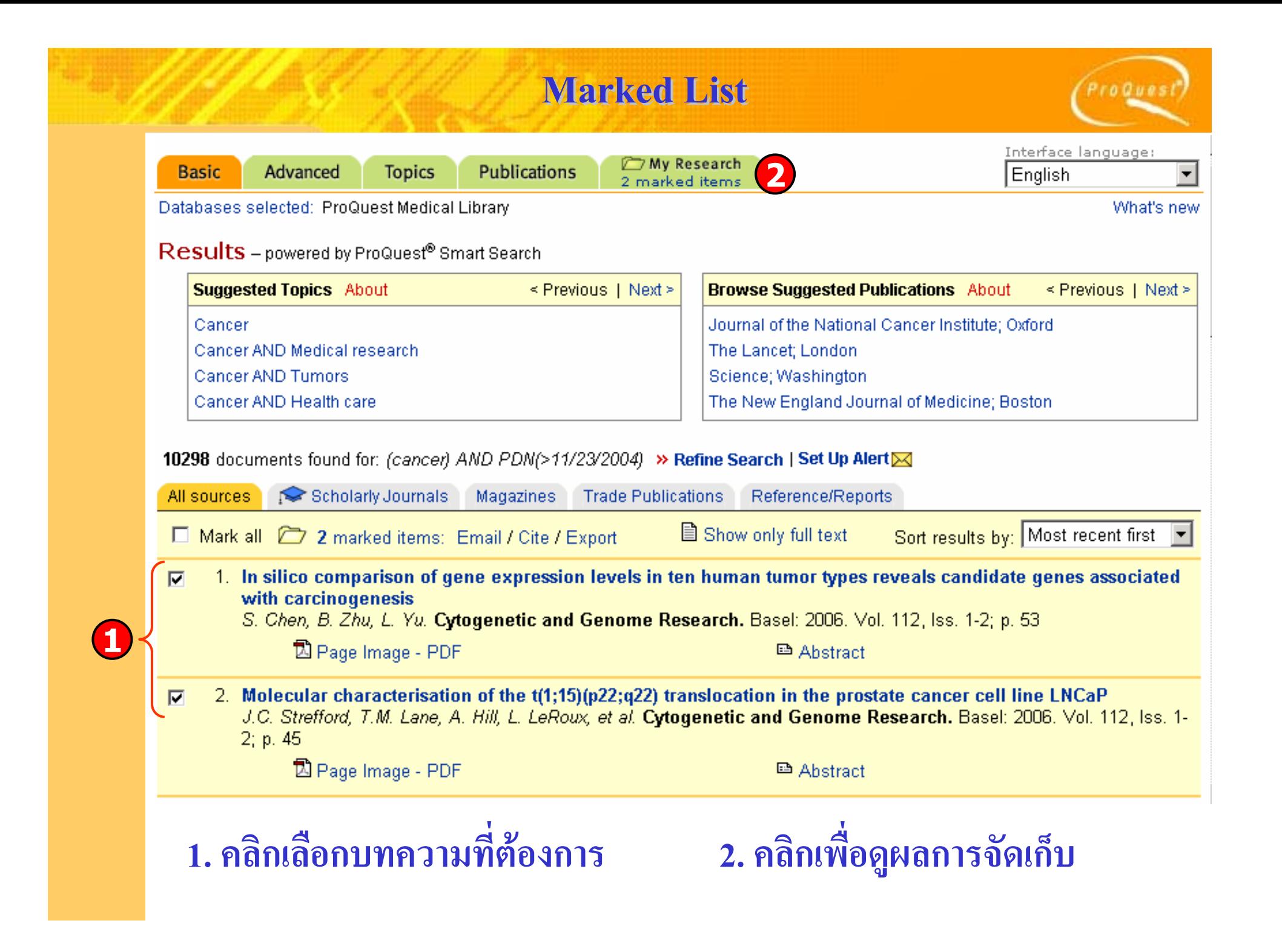

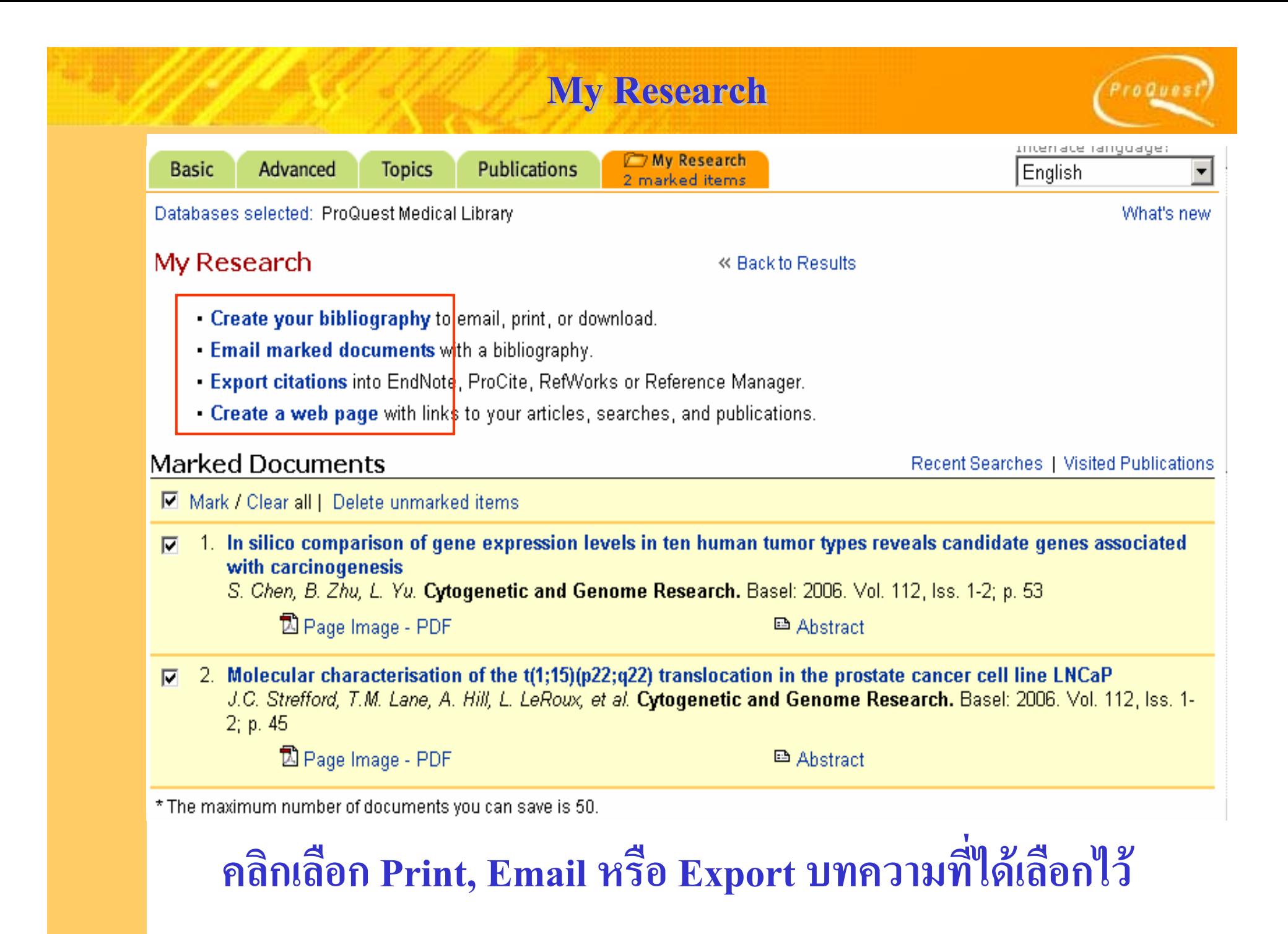

# **Create Your Bibliography**

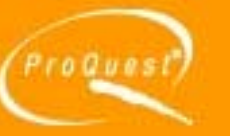

# Create Your Bibliography

« Back to My Research

#### **Attention:**

Use this as a guide only. To ensure accuracy of citations and formatting, use the instructions provided at the bottom of the bibliography. For additional information, see Help.

#### Format:

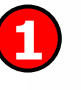

C Citations only

O Document Summaries (citation and abstract)

#### **Citation style:**

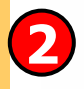

C ProQuest Standard

- citations shown as they appear in the ProQuest interface.
- recommended for medicine, health, and biological sciences.

 $C$  APA

 $C$  AMA

- recommended for psychology, education, and other social sciences.

- bibliography using footnotes, endnotes and full author names.

- Chicago/Turabian/Harvard: Author-Date references list with abbreviated author names followed by dates. O.
- C Chicago/Turabian: Humanities

Download

C MLA

**Email** 

- recommended for literature, arts, and humanities.

O Vancouver

Print

- for manuscripts submitted to biomedical journals.

1. เลือกรูปแบบ 2. เลือกลักษณะการแสดงรายการบรรณานุกรม 3. คลิกเลือก Email หรือ Print หรือ Download

# **Email Marked Documents Email Marked Documents**

ProQuest

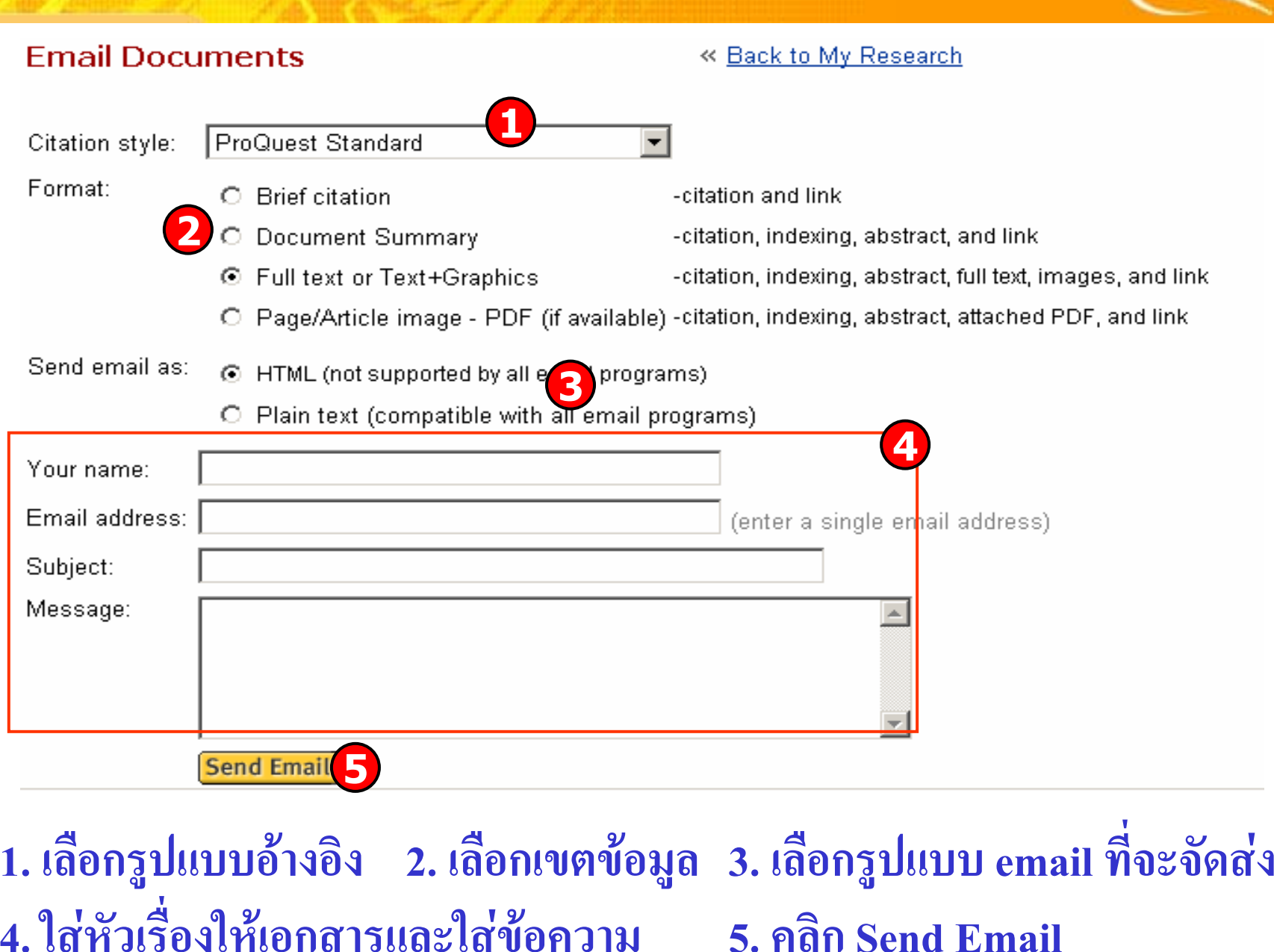

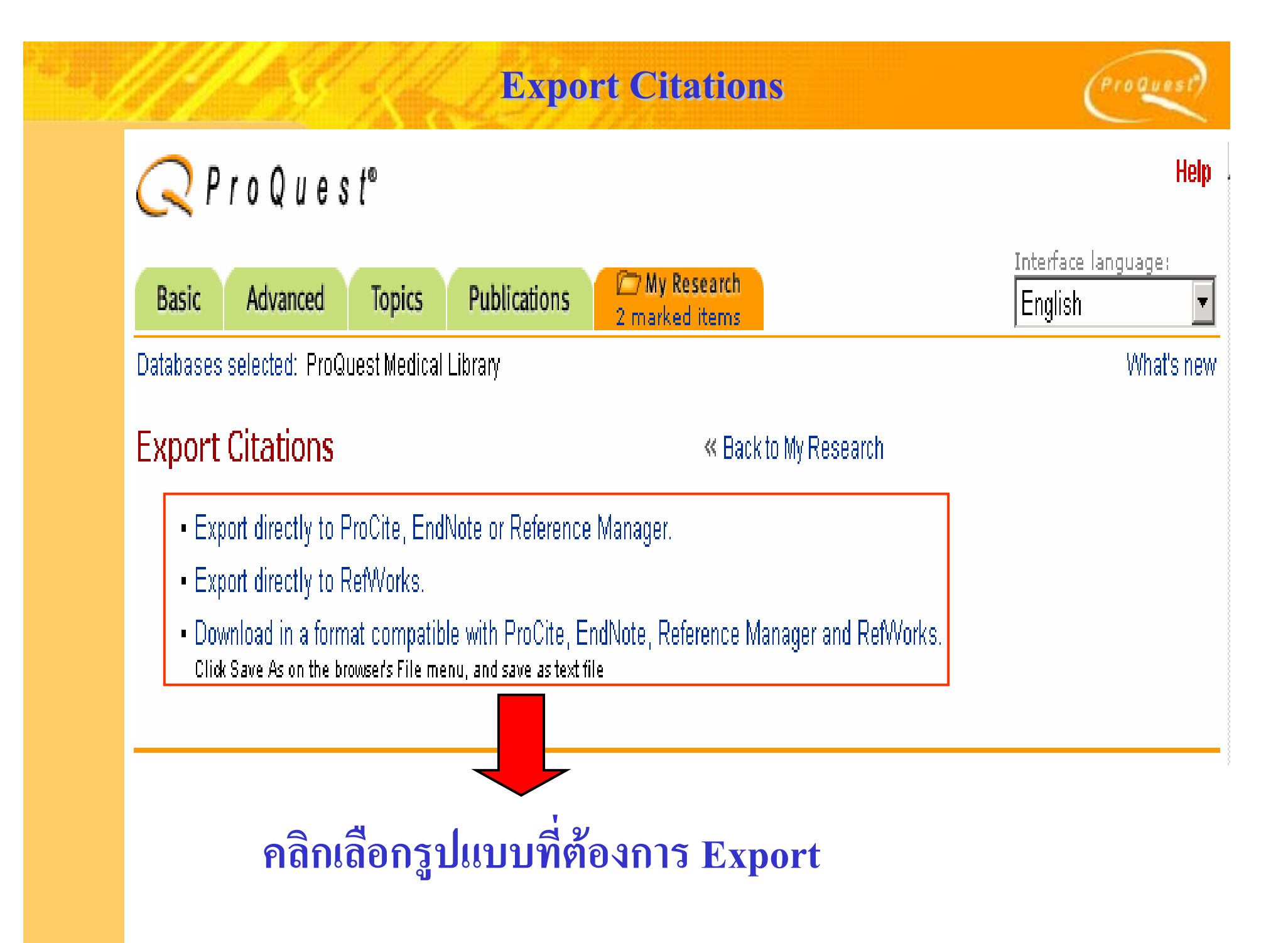

# **Create a Web Page**

# Create a Web Page

#### « Back to My Research

- . Download your search summary as a web page / HTML file.
- Email your search summary as a web page / HTML file.
- Edit the information below.

# Research Summary - November 24, 2005

#### **Marked Documents**

- In silico comparison of gene expression levels in ten human tumor types reveals candidate genes associated with carcinogenesis
	- S. Chen, B. Zhu, L. Yu. Cytogenetic and Genome Research. Basel: 2006. Vol. 112, Iss. 1-2; p. 53
- Molecular characterisation of the t(1;15)(p22;q22) translocation in the prostate cancer cell line LNCaP J.C. Strefford, T.M. Lane, A. Hill, L. LeRoux, et al. Cytogenetic and Genome Research. Basel: 2006. Vol. 112, Iss. 1-2; p. 45

#### **Recent Searches**

(cancer) AND PDN(>11/24/2004) Database: ProQuest Medical Library Look for terms in: Citation and abstract Publication type: All publication types

10295 results as of November 24, 2005

roQues

# ี่คลิกเลือก Download เพื่อจัดเก็บรายการ ส่ง Email หรือ Edit เพื่อแก้ไขข้อมูล

# **Create a Web Page : Download Create a Web Page : Download**

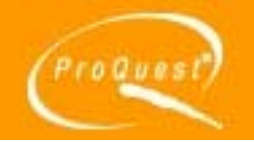

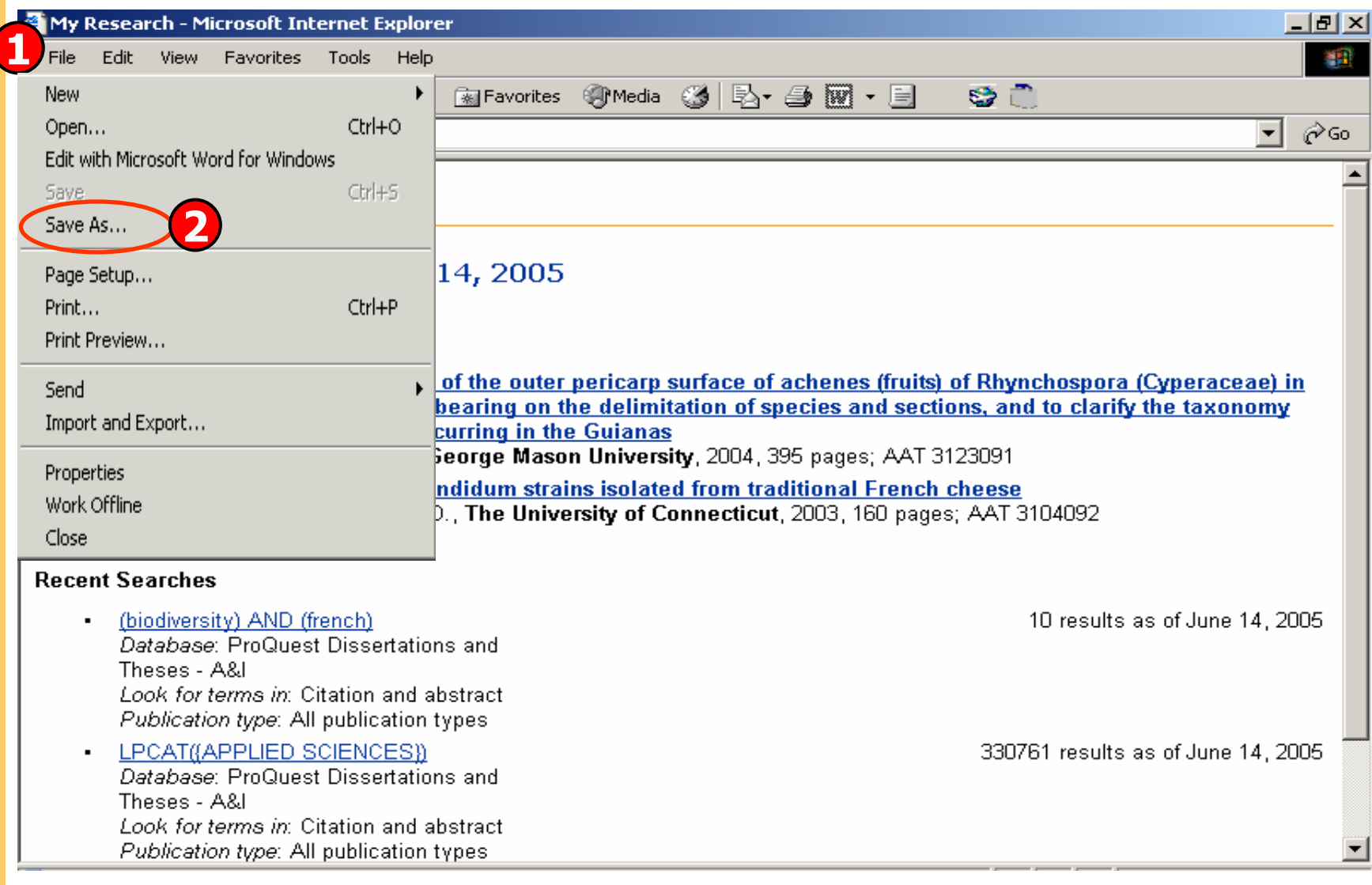

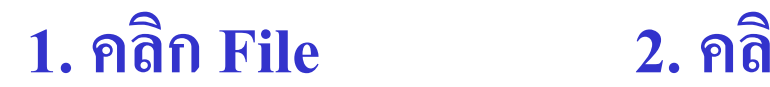

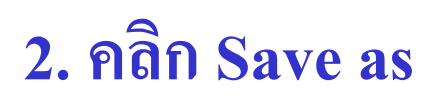

# **Create a Web Page : Email Create a Web Page : Email**

ero Quest<sup>e</sup>

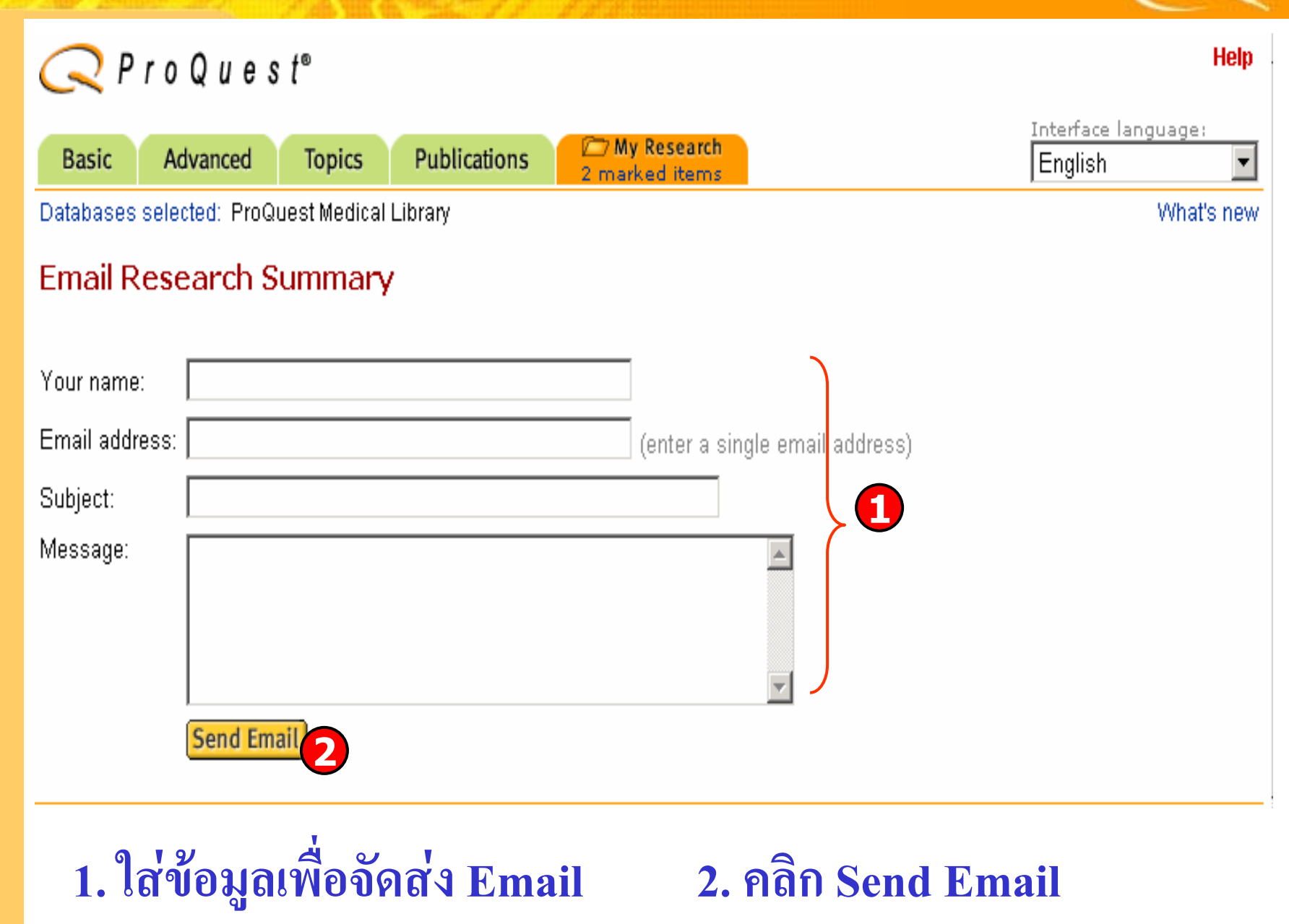

# **Create a Web Page : Edit Create a Web Page : Edit**

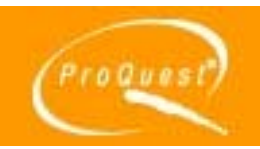

# **Edit Research Summary**

#### « Back to My Research

- . To add a document to the list, mark it from the results list. Recent Searches and visited publications are added to the list automatically.
- . To delete an item from the list, simply uncheck the box.
- **2**

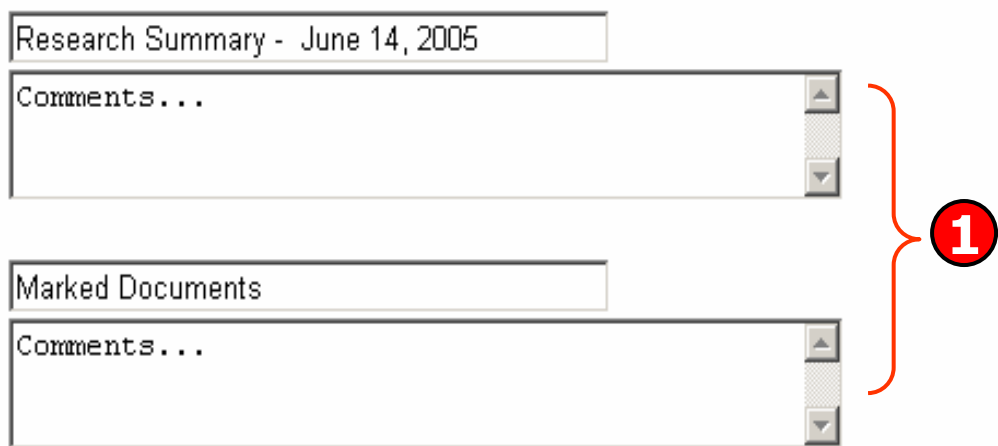

#### Remove all documents and don't show this group

 $\nabla$  An electron microscopy study of the outer pericarp surface of achenes (fruits) of Rhynchospora (Cyperaceae) in the Guianas, South America, bearing on the delimitation of species and sections, and to clarify the taxonomy and distribution of species occurring in the Guianas

by Strong, Mark Tuthill, Ph.D., George Mason University, 2004, 395 pages; AAT 3123091

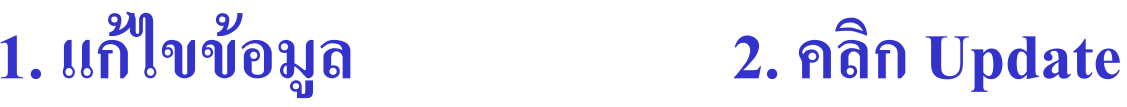

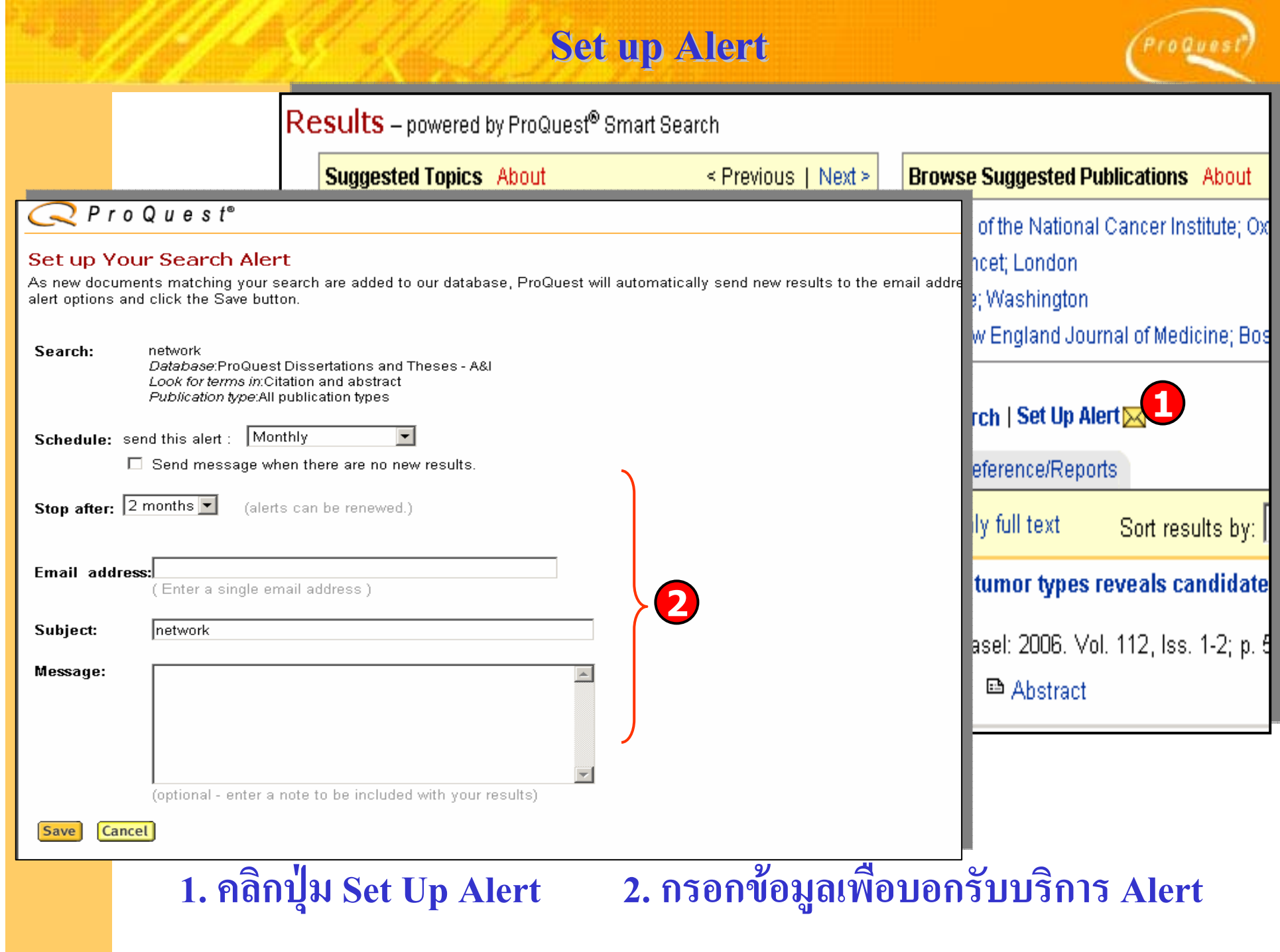

# ProQuest Medical Library

a construction of the property of the

**The Committee of the Committee of the Committee**